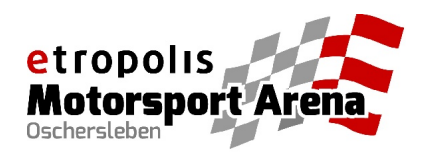

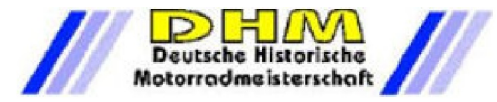

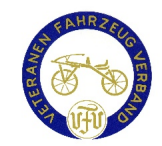

## **VFV Gruppe N-P - 1. Wertungslauf 26 - 27 July 2014**

**Oschersleben - 3667 mtr.**

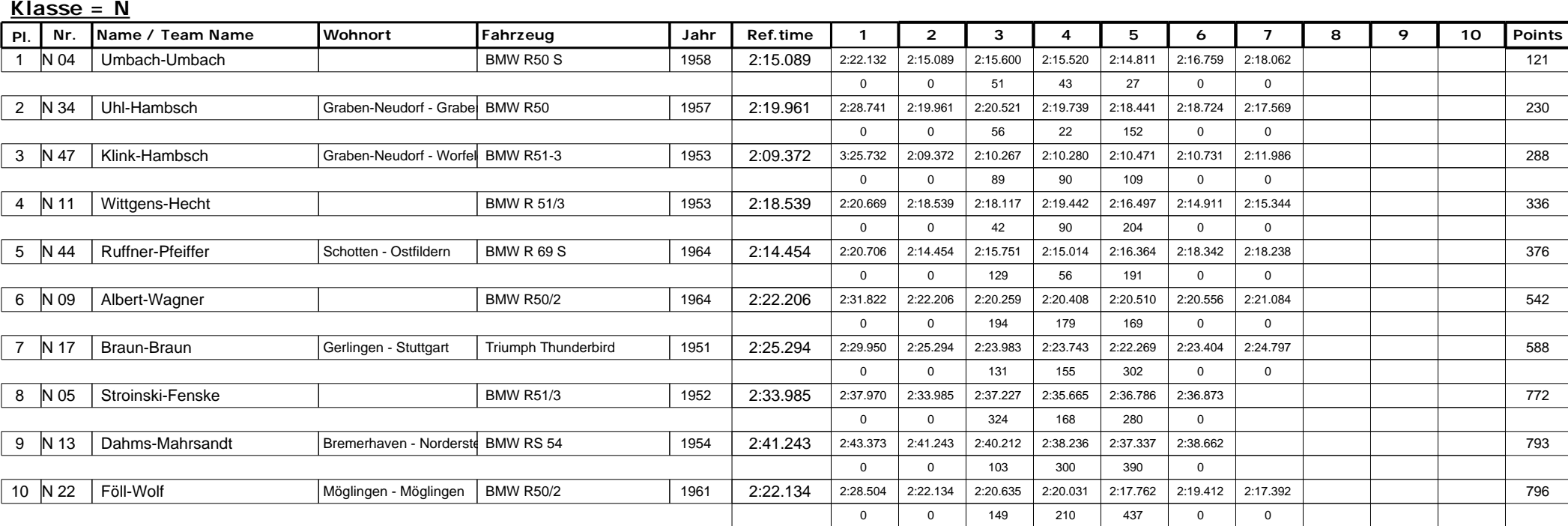

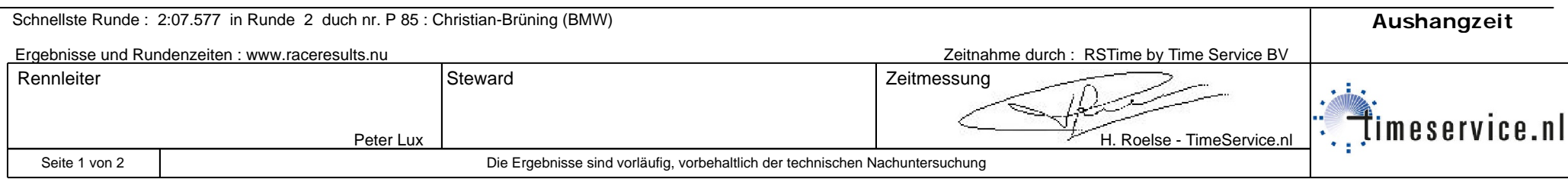

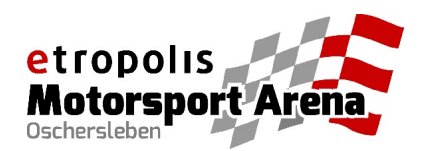

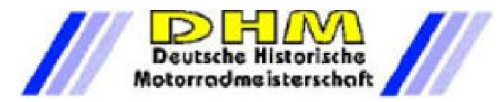

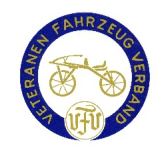

## **VFV Gruppe N-P - 1. Wertungslauf 26 - 27 July 2014**

**Oschersleben - 3667 mtr.**

## **Klasse = P**

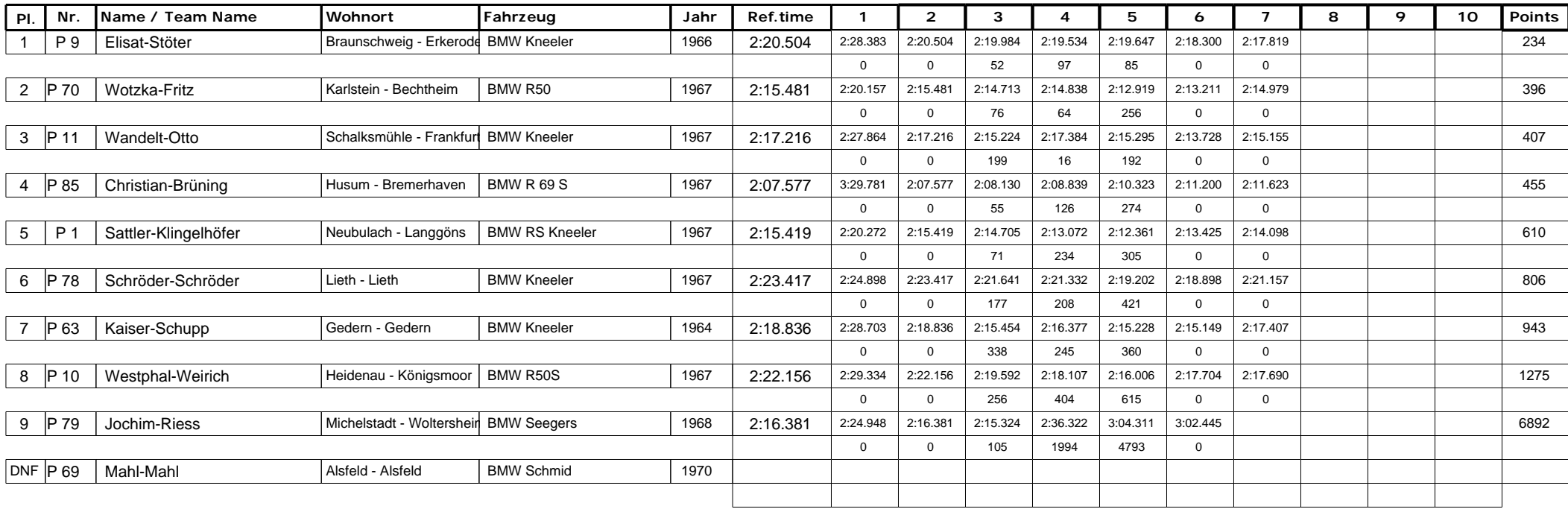

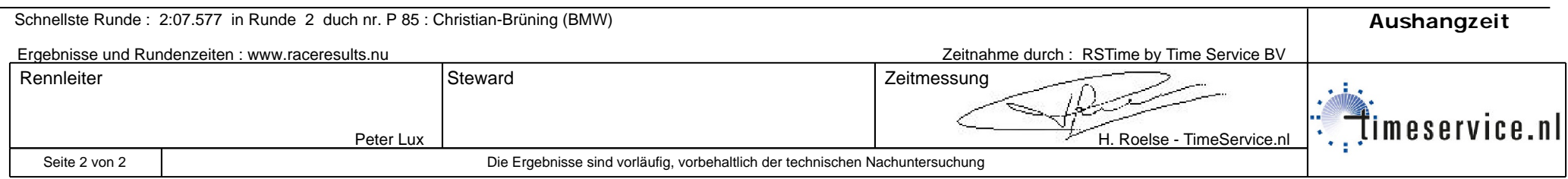